## , tushu007.com

<<办公自动化及高级文秘教程与上机>>

 $<<$   $>>$ 

- 13 ISBN 9787113069254
- 10 ISBN 7113069258

出版时间:2006-12

PDF

## http://www.tushu007.com

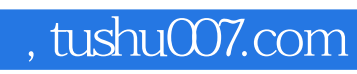

<<办公自动化及高级文秘教程与上机>>

主要内容包括:WindowsXP的基本操作,计算机键盘及指法练习,中文输入法,Word 2003 Excel 2003 Power Point

 $2003$ Internet

, tushu007.com

<<办公自动化及高级文秘教程与上机>>

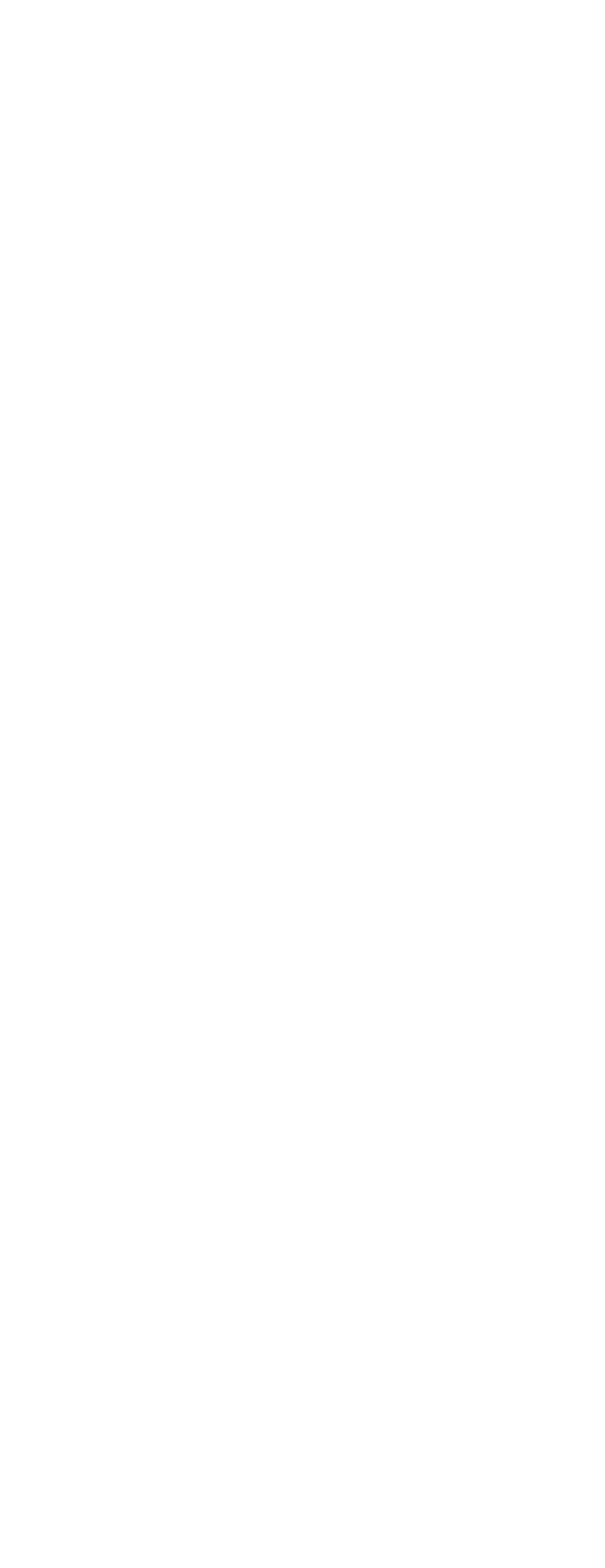

## $,$  tushu007.com

<<办公自动化及高级文秘教程与上机>>

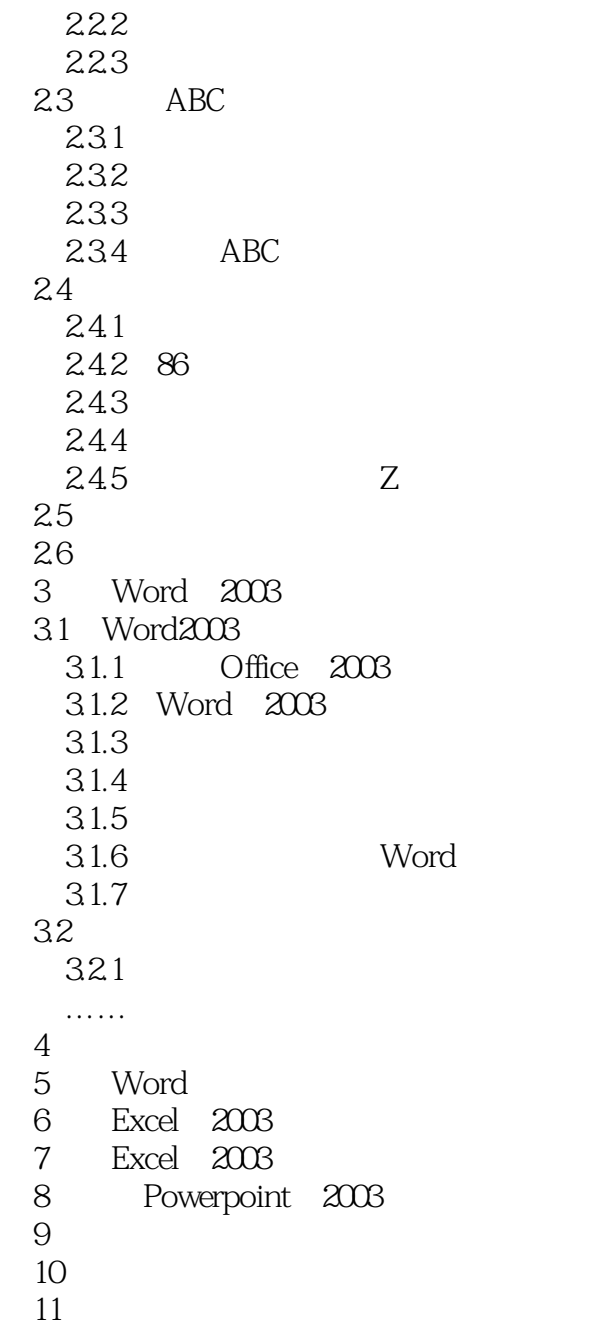

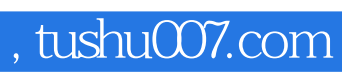

<<办公自动化及高级文秘教程与上机>>

本站所提供下载的PDF图书仅提供预览和简介,请支持正版图书。

更多资源请访问:http://www.tushu007.com